# **JavaPM Crack**

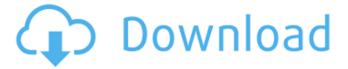

1/9

## **JavaPM Free For Windows**

JavaPM does not require any installation as it runs directly out of the Java project. It does not require additional, Javaspecific code in the project. Instead, it integrates directly with Java Proposals and annotations. JavaPM contains code to format Java source code in different languages: Java code is formatted into JavaSourceProto files. Online lava source code formatting services: Language Identifiers on classes: JavaSpecificationRequests on dates: JavaCodeFormatterOutputter can read the Java source code and format it to a properties file. This is JavaPM's output for translators. JavaPM can translate.properties files from XLIFF 1.2 format to lavaCodeFormatterOutputter format. JavaPropsToXMI converter is able to convert and the backend JavaCodeFormatterOutputter code can convert it back to a.properties file. Sample JavaCodeFormatterOutputter output file: "author": "John Doe", "licenseKey": "EULA-01" "requires" :

["com.xplenty.javase.core.javastreams"], "description": "The core software library of XPlenty. Provides an immutable mapping from strings to values of any type and the ability to create collections.", "name": "xplenty", "version": "1.1.0-beta2" When JavaPM imports this output file into a project, it creates a fully formatted Java source file with the desired class name. Since XLS files are associated with a spec file, this allows JavaPM to convert multiple Java specifications into one file and store them in

a Java project. Then the Java project can be formatted automatically by using one of the following methods: Format files in a particular directory: For example, "organizations" represents folders and the code is formatted by JavaCodeFormatterOutputter. And, once the org folder has been formatted, it creates the properties file in the "org" folder. Format files in a particular package: This option is for files that are in package-private. For

## **JavaPM Crack Activator**

JavaPM is an open-source framework designed to make it easier for Java programmers to localize their applications. Once the framework detects that a Java.properties file is missing from a project, it will automatically generate a.properties file from the properties file it can find. JavaPM can also add the properties and resources (including directories) that are available to the Java project. This will automatically generate a new properties file. JavaPM provides properties files in XML format in addition to the more popular.properties format. This allows you to use the properties format when writing new Java programs, and then convert them to XLIFF format when you are ready to localize them. The JavaPM framework is designed for use by Java programmers, not translators. It supports most of the standard Java translation environment features including textual substitutions, regular expressions and macro expansions. However, it is not a full Java translator and does not support the creation of

other localization formats (such as MOP, MOF, LEP, MBS, or RTF). What JavaPM does work with, however, is a broad variety of external tools, including Ant, Maven, Gradle, Eclipse, Doogee. The source for JavaPM is fully opensource, licensed under the Apache 2.0 license. There are no warranty, payment, or support fees associated with the JavaPM Framework. Latest Release: The Jatest release of JavaPM is version 3.0.5. This release includes a number of enhancements over previous versions: New Implementation of PropertyFileLoader A new implementation of the PropertyFileLoader class has been provided to JavaPM. This will load properties files much faster and detect the presence of invalid characters. Detailed Processing of Java Frameworks An option to process Java projects more accurately (such as optional packages and [suppress] notations and [assume] constants) has been added. Configurable Logic: A new method of adding new properties to a project has been implemented. This allows you to more easily add parameters, add new properties, or change existing properties. Improved Support for Properties and Environment Variables The framework now detects not only the presence of Java.properties files in a project, but also the existence of user-supplied properties in the form of environment variables. It will also detect and deal with the case where no properties file exists, but the same environment variable is found on the system. Added support for gradle lavaPM has 3a67dffeec

4/9

### JavaPM License Key [Latest-2022]

- Allows the localization of Java projects in C, C++, Java, COBOL and other languages (see below) - Supports XLIFF 1.2 files as target input or can convert files to XLIFF format - Can read properties files from a set of specified locations - Can read resources from specified locations -Can read properties files from specified locations - Can convert files to XLIFF format (handy when you want to translate from properties files to XLIFF format without opening another application) - Changes in Java properties files are automatically tracked - Can generate configuration files to compile Java code against -Generates unit tests for property files, which you can use in automated unit tests - Can generate documentation for Java properties files (properties) - Some advanced features: file filters, properties files nested in properties files, language switch on startup, emailing of bug reports -Changed parameters can be tracked in a global settings area - Parser errors can be suppressed - Internal XML file loading - Can convert properties files and resources to XLIFF format - Supports aggregated properties files that can be processed separately - Works in classic Java6 style (with the properties files in the classpath) - Supports incremental/full builds - Support for instantiating new properties files from a source file (i.e. a text file that has been edited in a text editor) Xtend 2.5 XML Editor Xtend (XTend) is a language extension for the Java Programming Language, allowing users to code in the Java

5/9

Programming Language with an increased flexibility. A key aspect of Xtend is its extensible syntax, allowing usersupplied user classes to be used in place of Java language classes. Since Xtend is a dynamic language with userdefined syntax and semantics, its source code is merely a text file and thus can be read using any text editor. Other Xtend features include module-based customization and re-use, partial static-typing, dynamic composition of user classes, support for code generator functions, and more... Xtend Description: Xtend allows you to extend the Java programming language by using a simple text file to extend the syntax and semantics of the language. Xtend adds to Java an extensible syntax, dynamic semantics, and a practical use of user-defined classes. Xtend has the following features: - Extensible syntax allows to extend Java to create whole new languages

#### What's New in the?

JavaPM converts Java.properties files to XLIFF 1.2 format, allowing their localization using most modern translation environments. Once the XLIFF files have been translated, JavaPM inserts the translations into the Java project, creating new.properties files or updating existing ones as necessary. JavaPM tracks all.properties files in a Java project. It can create full translation kits or incremental ones if desired. Take JavaPM for a spin to see what it can actually do for you! For localization with IntelliJ IDEA IDEA IDEA we use Help Content. Each of the language packs that we are going to distribute is stored in the following

path: With latest Mayen versions there is no need to use pom.xml to declare internationalization dependencies. But as it's a long command line, you can run it in the windows command promt with a mvn help:evaluate goal. If you do so you have to specify -Dproperty=property name to switch to the specific property. This is required by the help plugin. maven-antrun-plugin works similar to mvn -Dproperty=property-name help:evaluate Good news: As of Maven 3.3.3, ant plugin versions are not required to be greater than or equal to that of mavenantrun-plugin by default. Good news: As of Maven 3.3.3, ant plugin versions are not required to be greater than or equal to that of maven-antrun-plugin by default. So you could use maven-antrun-plugin to generate your Help Content XML file. Use it as follows mvn help:evaluate -Dproperty=property-name ... and pom.xml will contain two transatlantions with targetlavaDoc.xml: parent groupld version ../ child groupld version my.extension

## **System Requirements:**

Minimum: OS: Windows 7/8/10 64-bit (10.0.10240.17377) Processor: Intel® Core™ i5-4590 / AMD Phenom(tm) II PN 940 Memory: 4 GB RAM Graphics: Nvidia GTX 970 / AMD R9 270 / 2 GB RAM Hard Disk: 20 GB available space

DirectX: Version 11 Additional Notes: Driver:

VEN\_13\_1\NVIDIA\_Corpor

#### Related links:

https://www.encremadas.com/wp-content/uploads/2022/07/CHC\_Portable.pdf https://www.ronenbekerman.com/wp-content/uploads/2022/07/javaderr.pdf https://smbsguide.com/easy-display-manager-crack-license-key-full-latest/ https://madeinamericabest.com/wp-

content/uploads/2022/07/Weekly\_Calendar\_Schedule\_Software.pdf https://www.ecobags.in/wp-content/uploads/2022/07/vevgfab.pdf

https://yemensouq.com/wp-content/uploads/2022/07/Baires\_Batch\_Image\_Res

izer\_\_Crack\_For\_Windows\_Latest.pdf

http://www.pickrecruit.com/wp-content/uploads/2022/07/heafheal.pdf

http://lucaslaruffa.com/?p=6448

http://officinabio.it/?p=25490

 $\underline{https://soflodetox.com/wp\text{-}content/uploads/2022/07/elliman.pdf}$ 

https://twincitiesblack.com/wp-

content/uploads/2022/07/Z3D\_Model\_Viewer.pdf

https://www.touchegraphik.com/wp-content/uploads/2022/07/peryoliv.pdf

http://findmallorca.com/nojoy-crack-for-windows/

http://tekbaz.com/2022/07/08/microsoft-private-folder-crack-incl-product-key-latest/

https://www.castingventuno.it/wp-

content/uploads/2022/07/Mouse\_Pointer\_Locator.pdf

https://www.greatescapesdirect.com/2022/07/a-frosty-tree-crack-with-key/

http://www.delphineberry.com/?p=18169

https://www.ilistbusiness.com/wp-content/uploads/2022/07/ottjed.pdf

http://executivenavi.com/wp-content/uploads/2022/07/IdbImage2Text\_\_Crack\_

Activation\_Code\_Download\_Latest\_2022.pdf

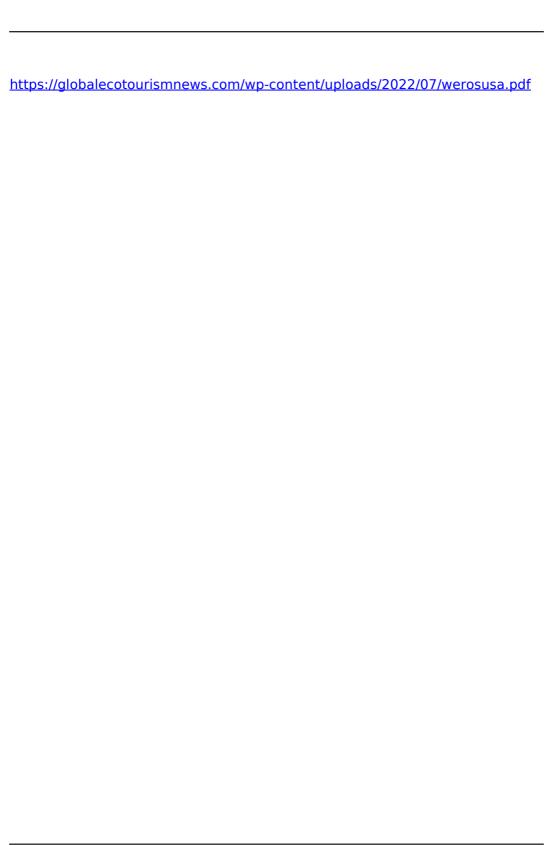